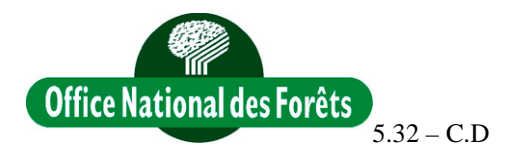

## *Note à destination des UT :*

*(avec copie du courrier envoyé à la mairie pour les forêts communales)*

*Dossier suivi par Christine DUMOND 04.79.69.96.16 – christine.dumond@onf.fr*

## **UT d'ALBERTVILLE**

**1/ POUR LES AMENAGEMENTS**

**Aménagement de F.D. RTM du MOREL, transmis à M. le Responsable de L'UT d'ALBERTVILLE**

**Aménagement de F.D. RTM du MOREL, transmis à l'agent patrimonial M. Bruno MAGNIEN**

En 2013, l'aménagement est disponible au format PDF : Sur Sylvoportail (depuis le navigateur mozilla : sylvoportail.onf.fr ou depuis mes applis)

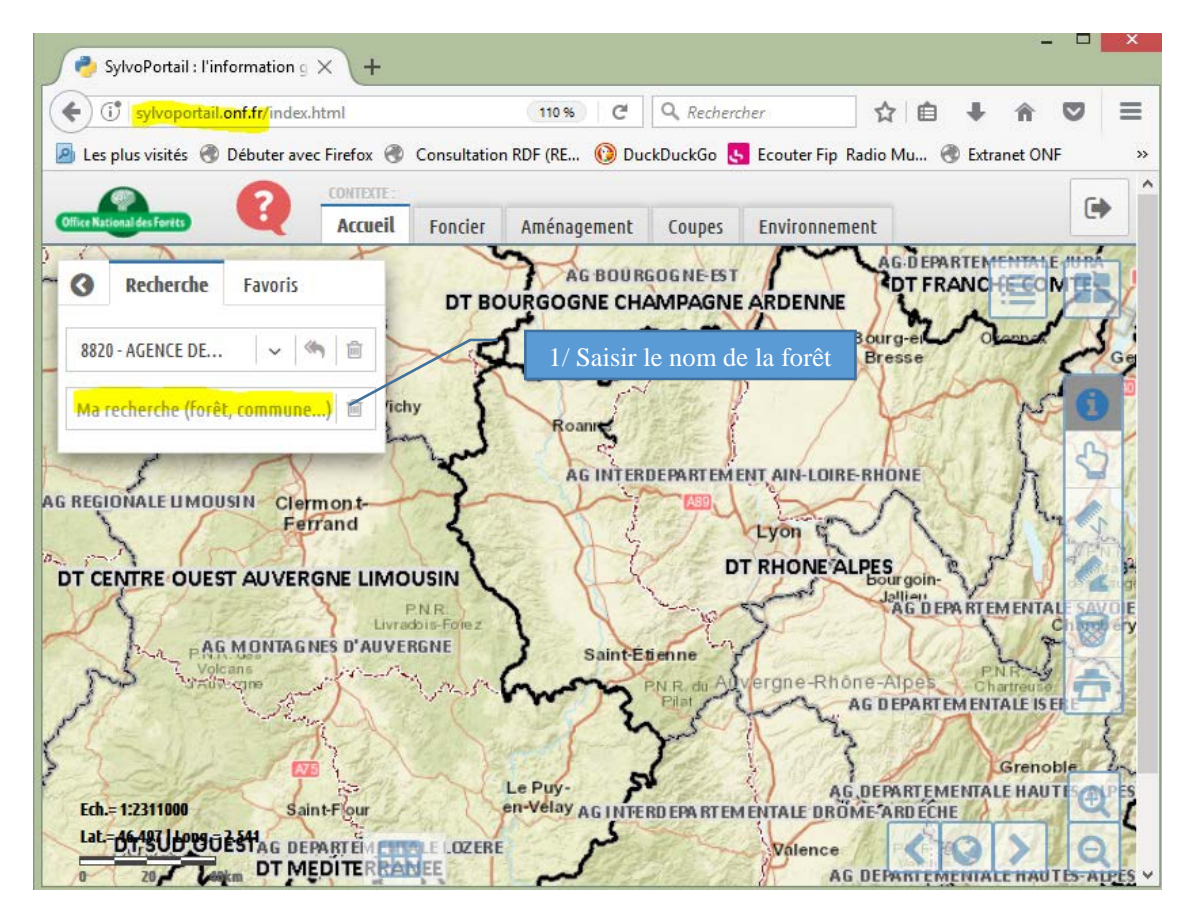

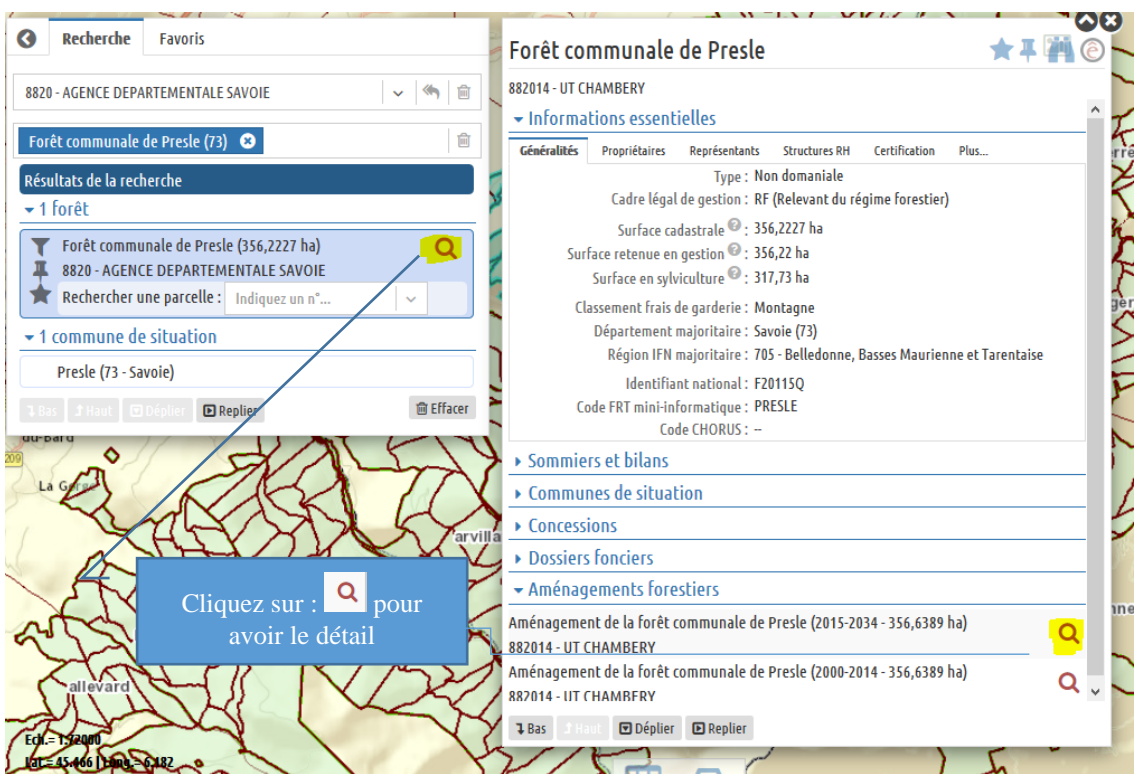

*Tous les aménagements approuvés depuis septembre 2003 sont disponibles dès leur approbation sur sylvoportail.*

**Cet aménagement approuvé par arrêté du 03/01/2019 annule et remplace toutes les versions provisoires ou/et de terrain en votre possession (à détruire).**

*NB : L'ancien aménagement est à conserver en archive au poste : d'après l'instruction 88G16 (plan de classement), le document doit être archivé 100 ans dans les services.*

## **2/ POUR LES PLANS**

Les plans fournis sur demande de la commune le sont au format PDF (plus d'exemplaire papier). A charge pour les communes de les faire imprimer.

Pour les personnels ONF (RUT et l'agent), 2 ex papier vous seront envoyés, une fois la mise à jour du plan faite.

## **3/ POUR LES SOMMIERS**

Deux exemplaires du nouveau sommier seront ouverts, par l'agence, à compter de la date du début de l'aménagement et vous seront envoyés par courrier. (1 pour l'UT, 1 pour Terrain)

Les anciennes fiches A50a, A50d, A50k, A50r, Etat du bornage et des limites sont conservées dans le nouveau sommier.

1 jeu des autres fiches est archivé à l'U.T., l'autre jeu est à transmettre à l'Agence territoriale (C.Dumond) où il sera archivé.

A Chambéry le **22/01/2019**

**Le Responsable des aménagements Savoie Pascal COMBAZ DEVILLE**

 $\overline{\ast}$